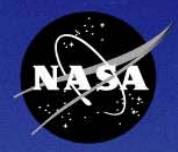

# SATERN **System for Administration, Training, and Educational Resources for NASA**

# **Developing Custom Content in SATERN**

*2008 SATERN Administrator Summit Wallops Flight Facility – Wallops Island, VA*

> William Rydbom September/October 2008

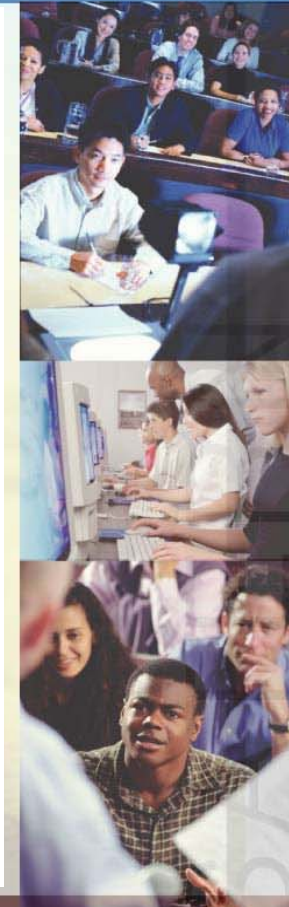

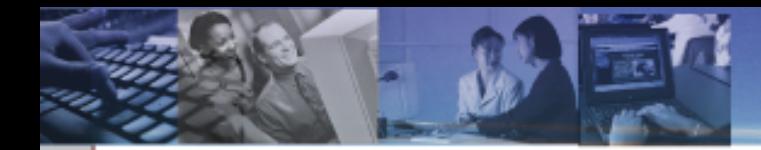

# **Session Objectives**

At the end of the session, participants will:

- Know what online custom content is
- Be familiar with the requirements for online content
- Be familiar with the general process of placing online content into SATERN
- Know some of the configuration options available
- Know how the SATERN Content Development Team can help them with their online content
- Be familiar with some of the costs involved

#### **Agenda**

- $\blacksquare$ **Overview**
- $\blacksquare$ Rules and Requirements for SATERN
- $\blacksquare$ General Process for Online Content
- $\blacksquare$  . Configuring Online Content
- SATERN Content Development Team
- $\blacksquare$ **Costs**
- **Summary**
- $\blacksquare$ **Questions**

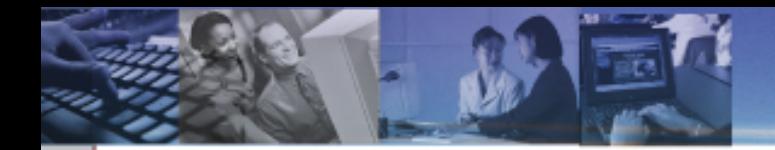

#### What is Online Custom Content?

### **What is Online Custom Content?**

Online custom content usually refers to:

- Online Training Courses
- Training Validations
- Tests/Exams
- Course Evaluations
- Supporting Documents

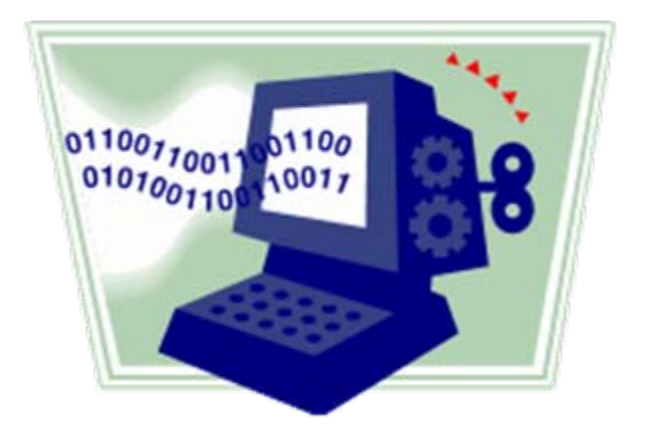

### **What is Online Custom Content?**

You can configure your online content by using:

- Items
- Content Objects
- Exams
- Documents

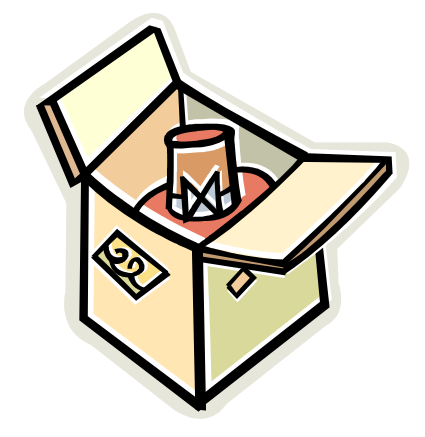

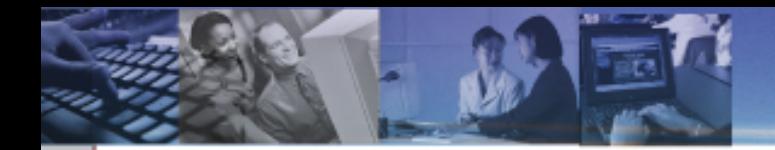

#### Rules and Requirements

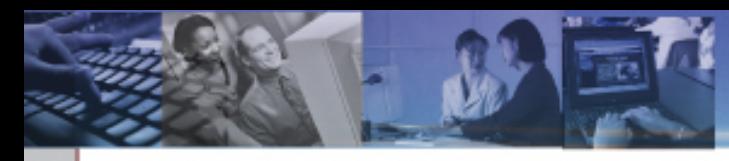

### All SATERN online custom content must:

- Meet SATERN Requirements
- Be Section 508 Compliant
- Meet NASA Internet Publishing **Guidelines**
- Be SCORM Conformant
- Have a Subject Matter Expert assigned

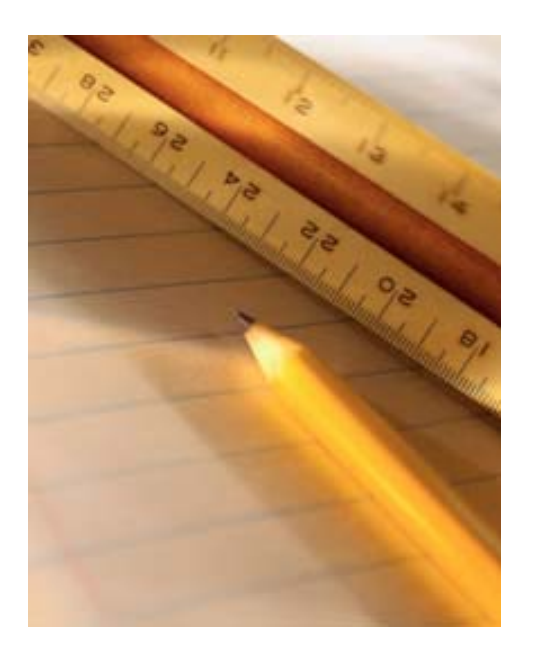

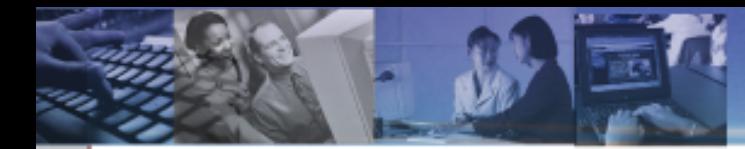

SATERN Requirements:

- Must be accessible on Windows platforms using Internet Explorer 6 and Mozilla 1.7 \*
- Must be accessible on Mac OS X platforms using Safari 1.2 and Mozilla 1.7 \*
- Must be coded in a format supported by SATERN
- Must meet other standards

\* Mozilla and Firefox are not the same! Firefox 2 is equivalent to Mozilla 1.7.

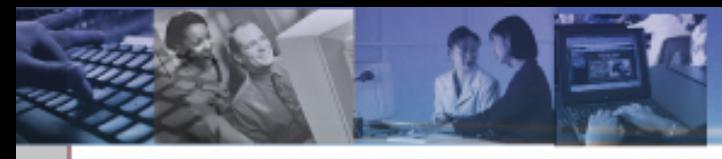

#### SATERN Requirements:

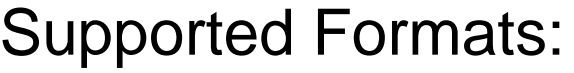

- Flash
- DHTML
- JavaScript
- MP3 Audio
- RealAudio/RealVideo\*
- Shockwave
- Windows Media Player Video

Unsupported Formats:

- Adobe Authorware
- ASP
- ColdFusion
- JSP
- PHP

*\* If located on a non https:// server*

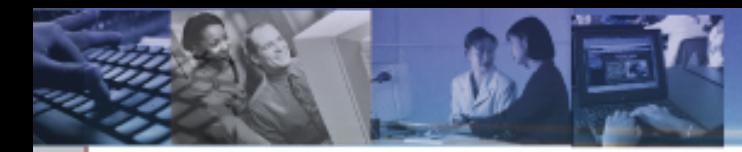

#### Other Standards:

- Content should be self-contained
- Files should not contain spaces
- Links to websites outside of the training should open a new browser window
- Avoid horizontal scrolling

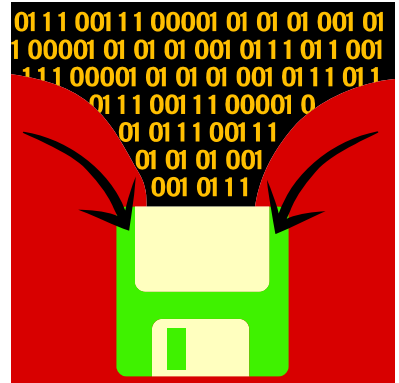

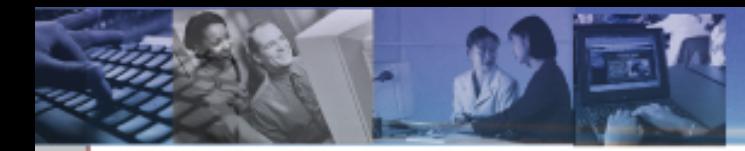

Section 508 of the Rehabilitation Act:

- NASA Section 508 Web Policy
	- **All NASA Websites are required to meet Section 508 Standards**
	- **Provide a reasonable accommodation to impaired viewers**
- Portions of Section 508 that most pertain to online content
	- 1194.22 *Web-based Internet and Internet Information and Applications*
	- 1194.24 Video and Multimedia Products

NASA Internet Publishing Guidelines (NPR 2810.1A)

- Found in Section 11.3.9
- Controls what types of information may be put on a publicly accessible website
- SATERN is not necessarily a public website, but precautions should still be taken to protect information in your content.

SCORM (Sharable Content Object Reference Model)

- Designed by Advanced Distributed Learning (ADL)
- A way to package your content to make is easier to share with other Learning Management Systems
- SATERN is SCORM 1.2 conformant
- SATERN implements SCORM using Java applets and **JavaScript**
- Allows the course to pass data to SATERN which can be utilized later

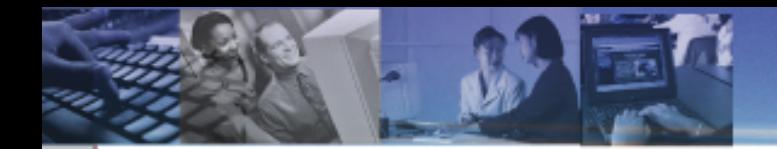

### General Process for Implementing Online Custom Content

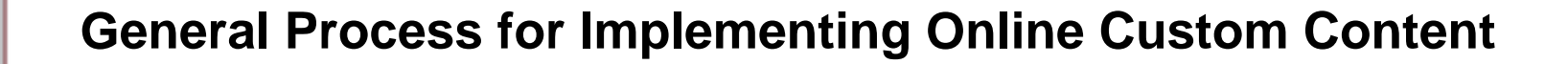

#### Tests / Exams

- You can attach an exam object to any training object.
	- Determine if you want to have any objectives
	- Compose your questions and answers in a text editor
	- Determine how many questions you want on the test
	- Decide the test pass criteria
	- Send everything to the SATERN Content Development Team

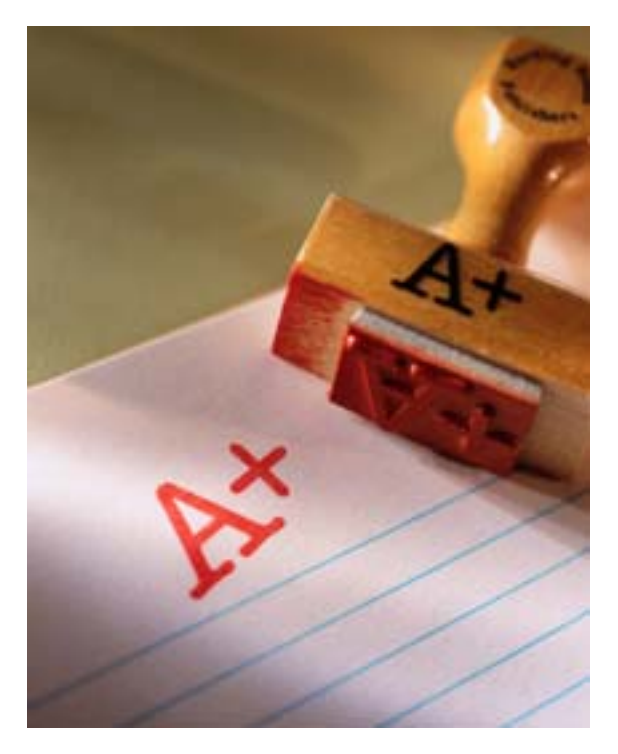

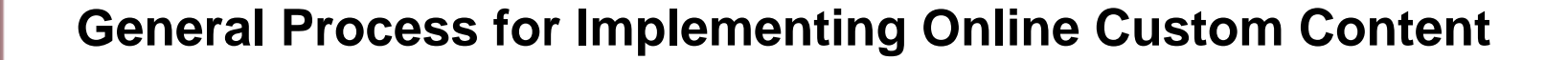

#### Supporting Documents

- Supporting documentation can be attached to online and instructor-led training.
	- Make sure your documentation is Section 508 compliant
	- Send your documents to the SATERN Content Development Team
	- Documents appear in the 'Related' Documents' section of the Item Details page

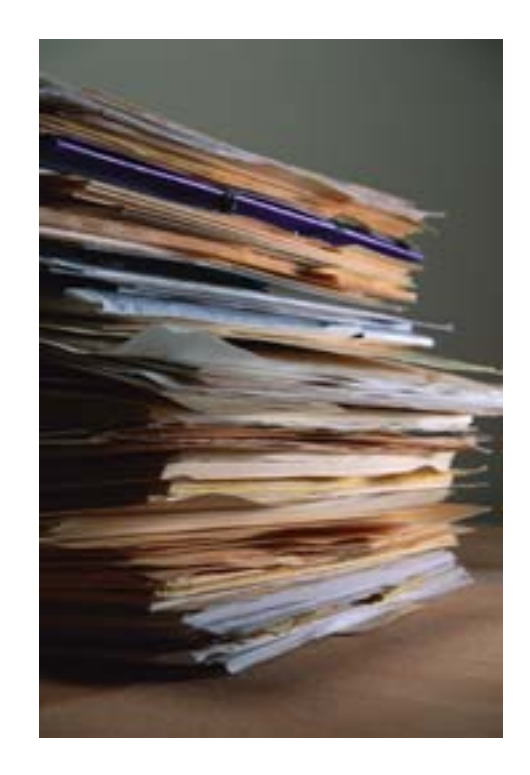

### Online Training Content

The process for developing online training varies for almost every course.

- Contact the SATERN Content Development Team if you have questions
- Plan out your training
- Determine if you want audio/video
- Decide if you want an exam or not
- Choose how you want to convert the material to a web-based format
	- **Your own developers**
	- **SATERN Content Development** Team

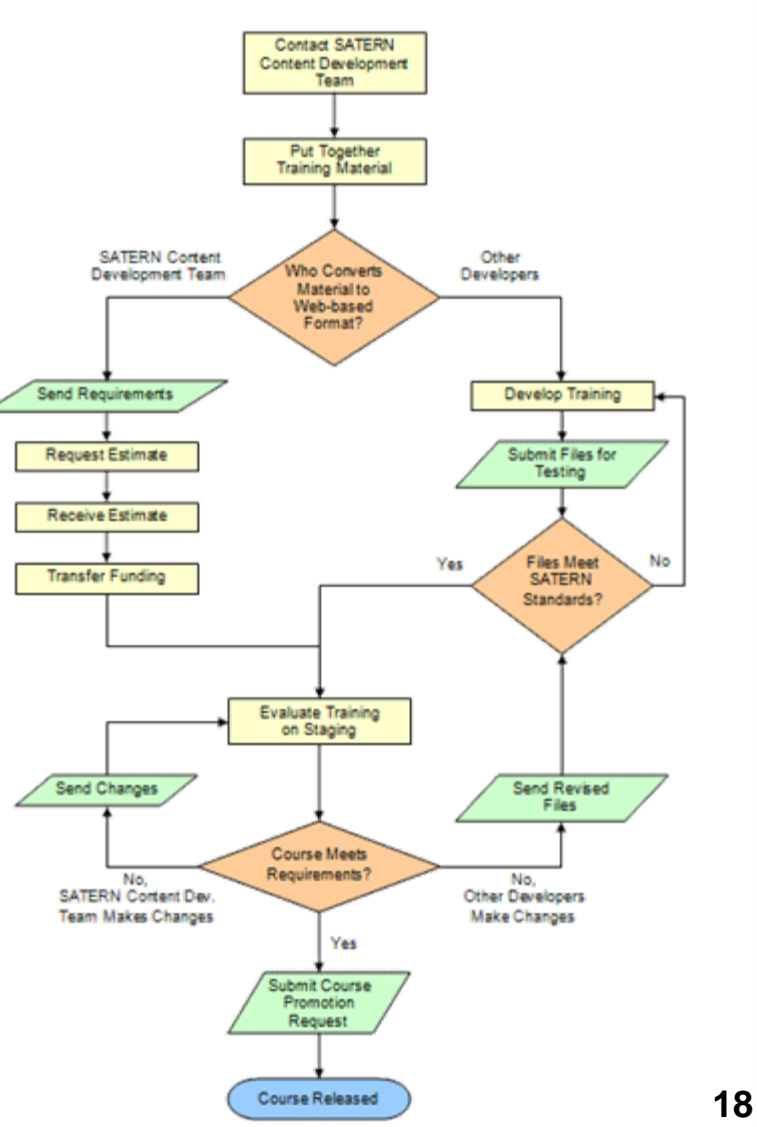

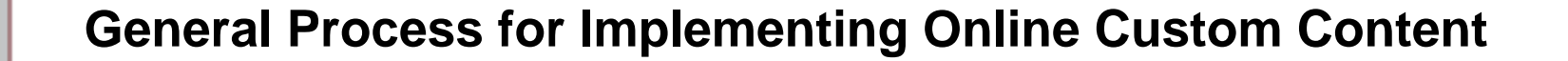

#### Online Training Content

If your developers convert your material to a web-based format:

- Make sure that they know the SATERN regulations
- Evaluate their work to make sure it meets your requirements.
- Send the 'final' version to the SATERN Content Development Team
	- Training will be evaluated for Section 508 and SCORM
	- **If not conformant, a report will be provided of problem areas**

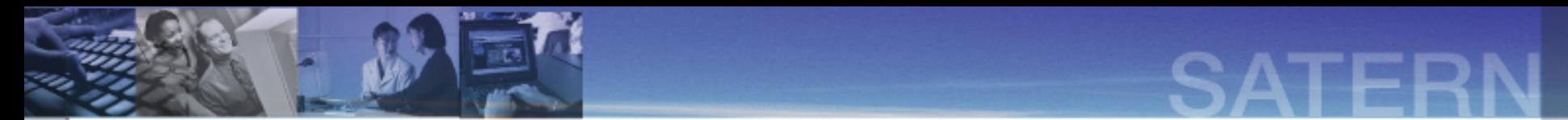

#### Online Training Content

If choose the SATERN Content Development Team to convert your material to a web-based format:

- Contact the team: [MSFC-DL-Satern-Courses@mail.nasa.gov](mailto:MSFC-DL-Satern-Courses@mail.nasa.gov)
- Provide a copy of your training
- Provide your requirements
- Request an estimate

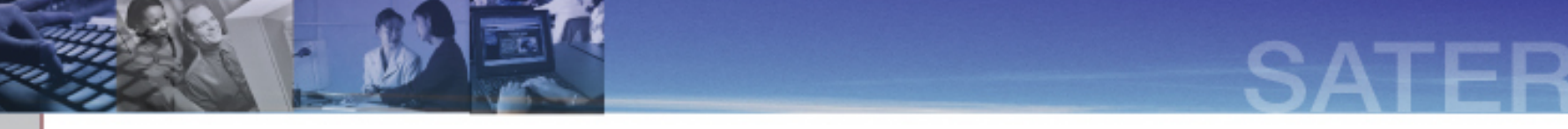

#### Online Training Content

When your training meets the SATERN regulations, it will be loaded to the SATERN Staging server

- Test it to make sure that it works the way you want
- Try different configurations
- Make revisions to your material
- You may have multiple people evaluating your training

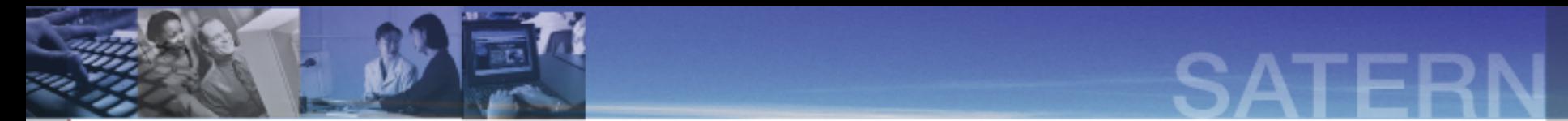

#### Online Training Content

Once you are happy with the training it will be moved to the Production server and made available to learners.

SATERN

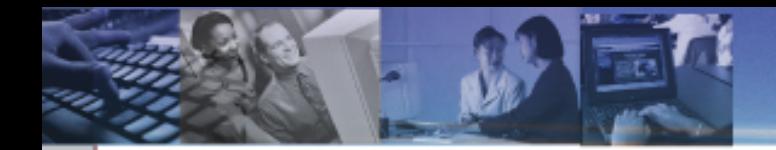

### Configuring Online Custom Content

## **Configuring Online Custom Content**

#### Tests / Exams

You have many options available when configuring a SATERN exam object:

- **Objectives**
- Question Pool
- Pass Percentages for exam and objectives
- Allow access to online training content during exam
- Allow an exam pass to grant credit for entire course
- Allow learner to review missed questions
- Provide custom messages to learner at certain points in the exam

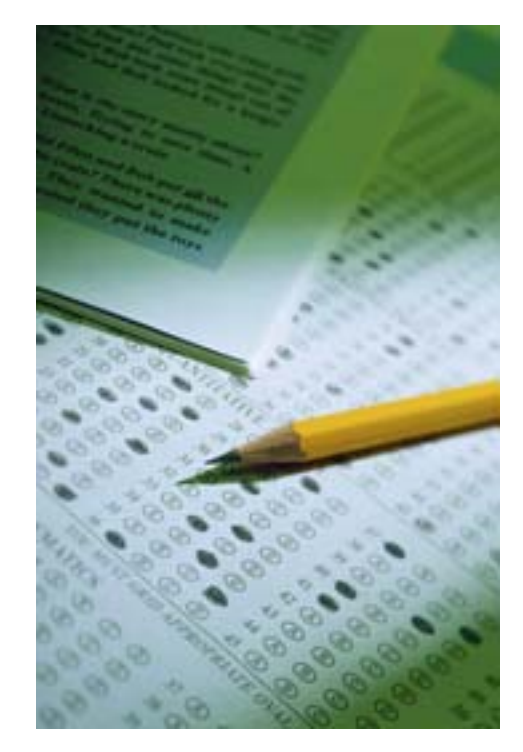

## **Configuring Online Custom Content**

#### Online Training

You can configure your online training item as well:

- Force learners to take objects on Content Structure page in order
- Arrange objects in the order that you wish
- Choose which catalog the course should be in
- Choose what subject area(s) you want the course in
- Assign the mandatory Subject Matter Expert
- Specify a target audience
- Assign goals to the training
- Set a retraining period for the course

**Note:** If you do not have a SATERN exam object as part of your training item, all the objects become required components of the course and must be completed for credit to be given to the learner.

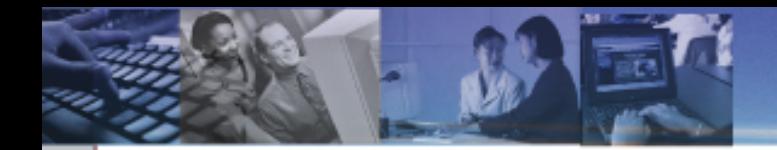

#### Updating Online Custom Content After It Has Been Released

#### **Updating Online Custom Content after Release**

You can make modifications to your online content after it is released to learners.

- Determine who you want to make the updates
	- **Your own developers**
	- **The SATERN Content Development** Team
- Send revisions to the SATERN Content Development Team for Section 508 and SCORM testing
- Decide if you want to review the changes before they are released to learners

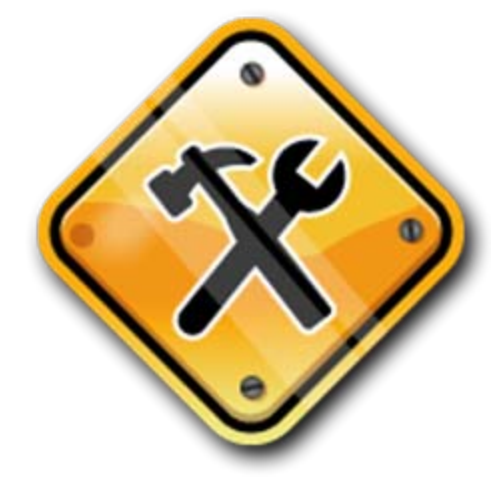

#### **Updating Online Custom Content after Release**

#### Revisions

SATERN Items can be revised and given a new date/time stamp and/or revision number

- Pros:
	- **Allows you to see which version of** training a learner has taken
	- Automatically update learning plans and curriculums
- Cons:
	- P. Does not remove the old revision from learning plans
	- P. Makes reporting slightly more complicated

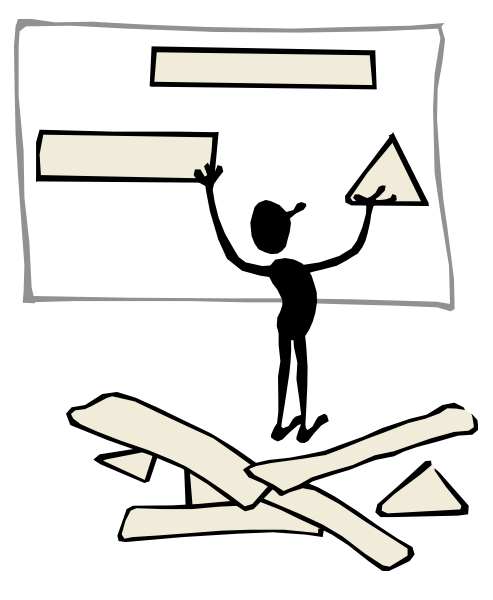

SATERN

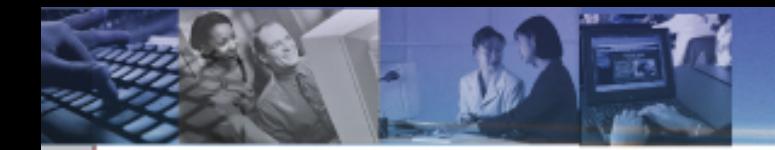

### How the SATERN Content Development Team Can Help

#### **How the SATERN Content Dev. Team Can Help**

We're here to assist you in getting your training materials into SATERN. We can:

- Answer any online content related questions
- Convert material into a web-based format
- Fix Section 508 issues
- Fix SCORM issues
- Scan for Section 508/SCORM conformance
- Generate SATERN exams
- Transfer courses/exams/documents to SATERN
- Load and configure courses/exams/documents

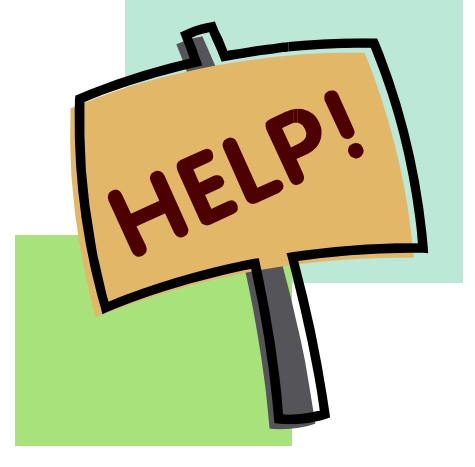

SATERN

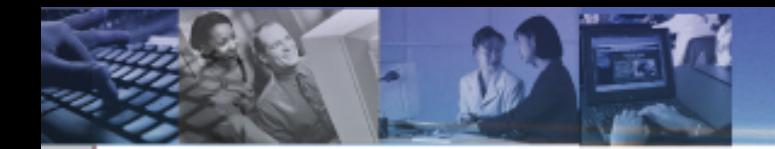

Potential Costs

### **Potential Costs**

From the SATERN Content Development Team:

- Converting material to web-based format
- Making extensive revisions to a course
- Fixing Section 508/SCORM issues
- Video format conversions
- Generating a SATERN exam
- Scanning for Section 508/SCORM conformance

External Costs

- Development costs from other developers
- Audio/Video recording
- Streaming server hosting

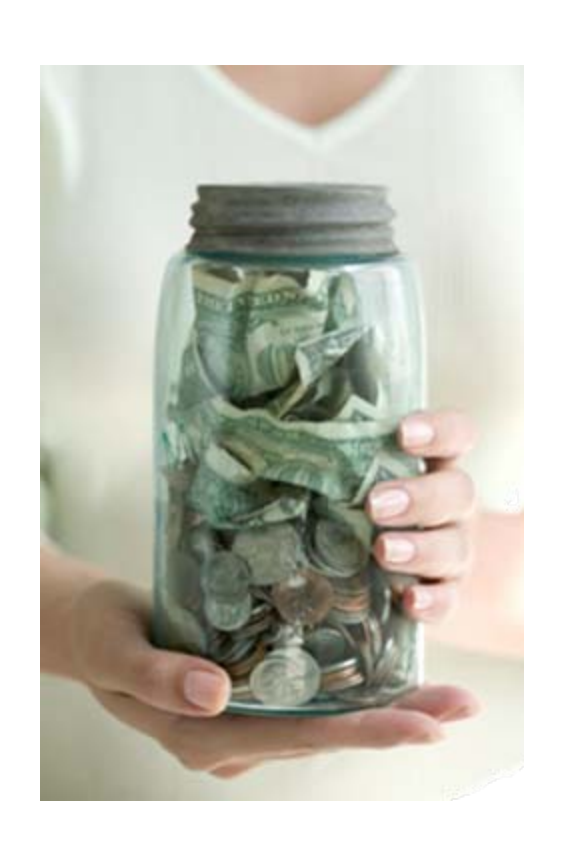

SATERN

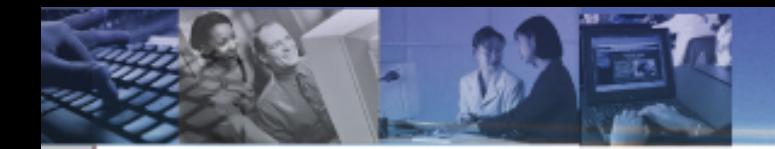

**Summary** 

### **Summary**

- Online custom content can be training, evaluations, exams, and documents
- Requirements: Section 508, SCORM, NASA, SATERN
- General Process: Contact the SATERN Content Development Team
- $\blacksquare$  Multiple ways to configure training and exams
- SATERN Content Development Team can help you
- **There may be some costs involved**

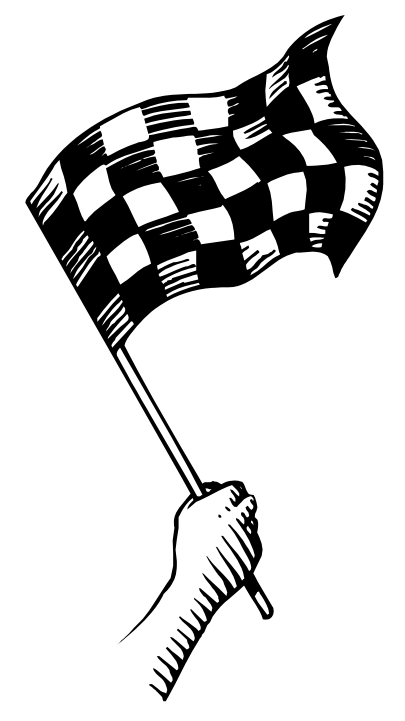

SATERN

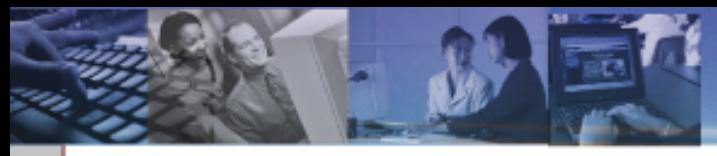

### **Questions?**

# Visit our Website:

[https://satern-courses.msfc.nasa.gov](https://satern-courses.msfc.nasa.gov/)

#### E-mail Us:

#### [MSFC-DL-Satern-Courses@mail.nasa.gov](mailto:MSFC-DL-Satern-Courses@mail.nasa.gov)